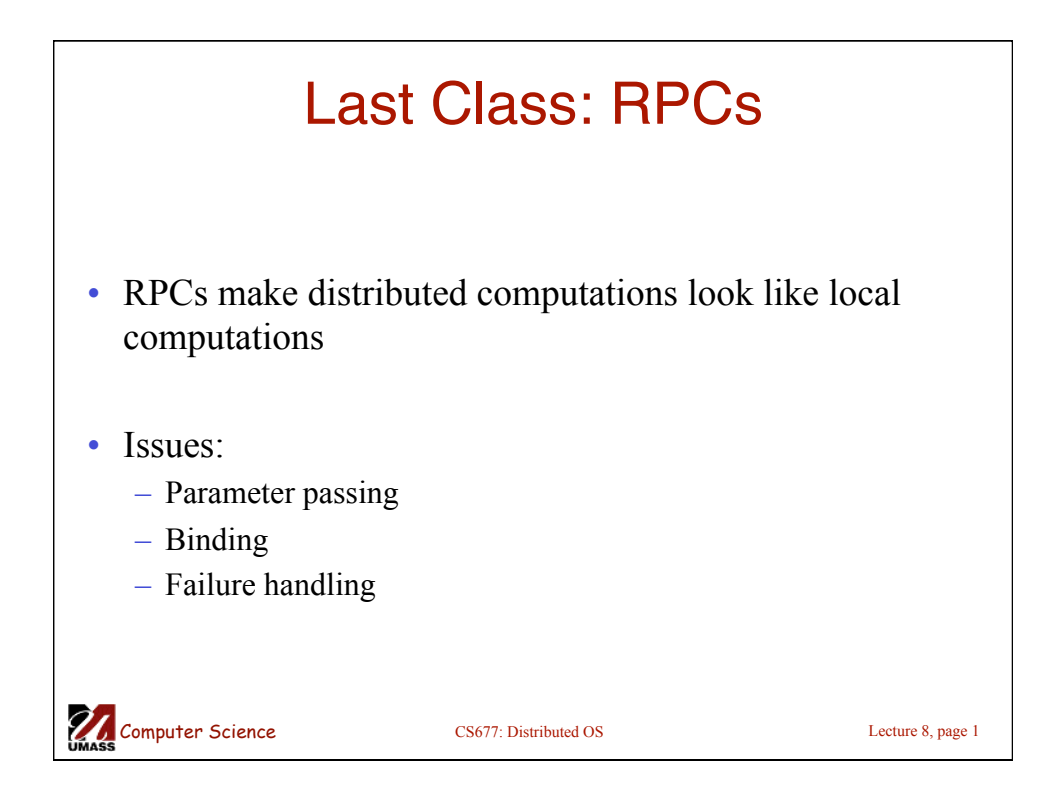

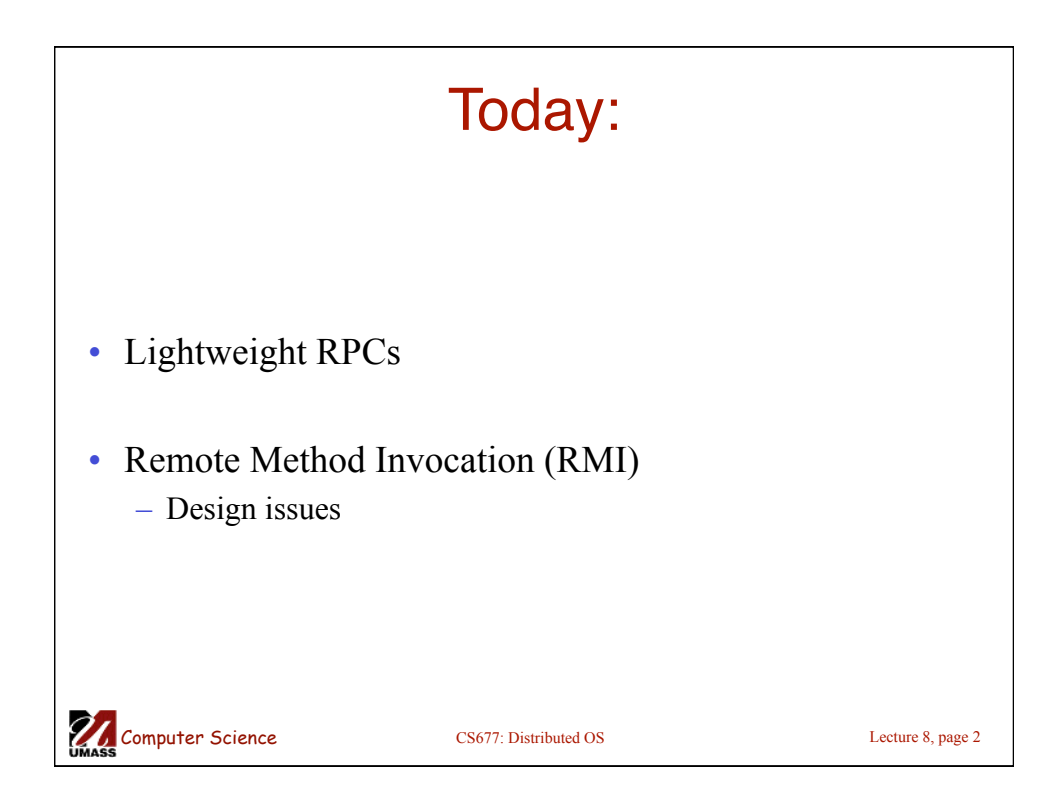

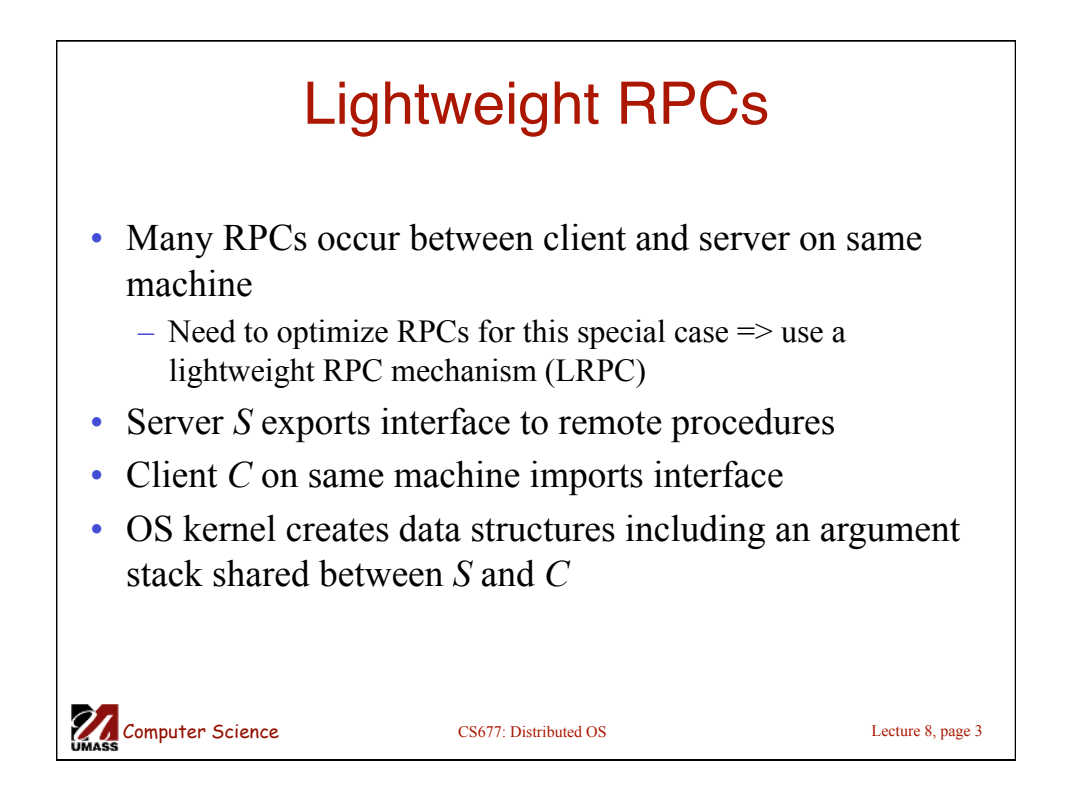

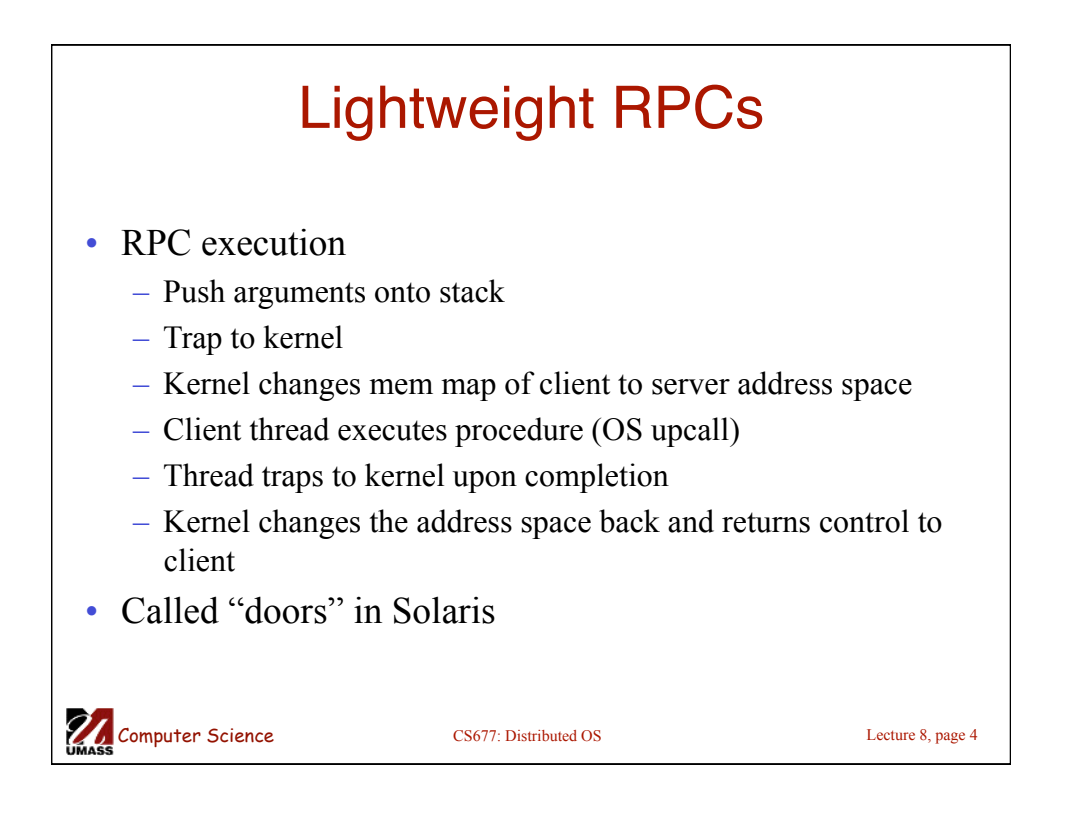

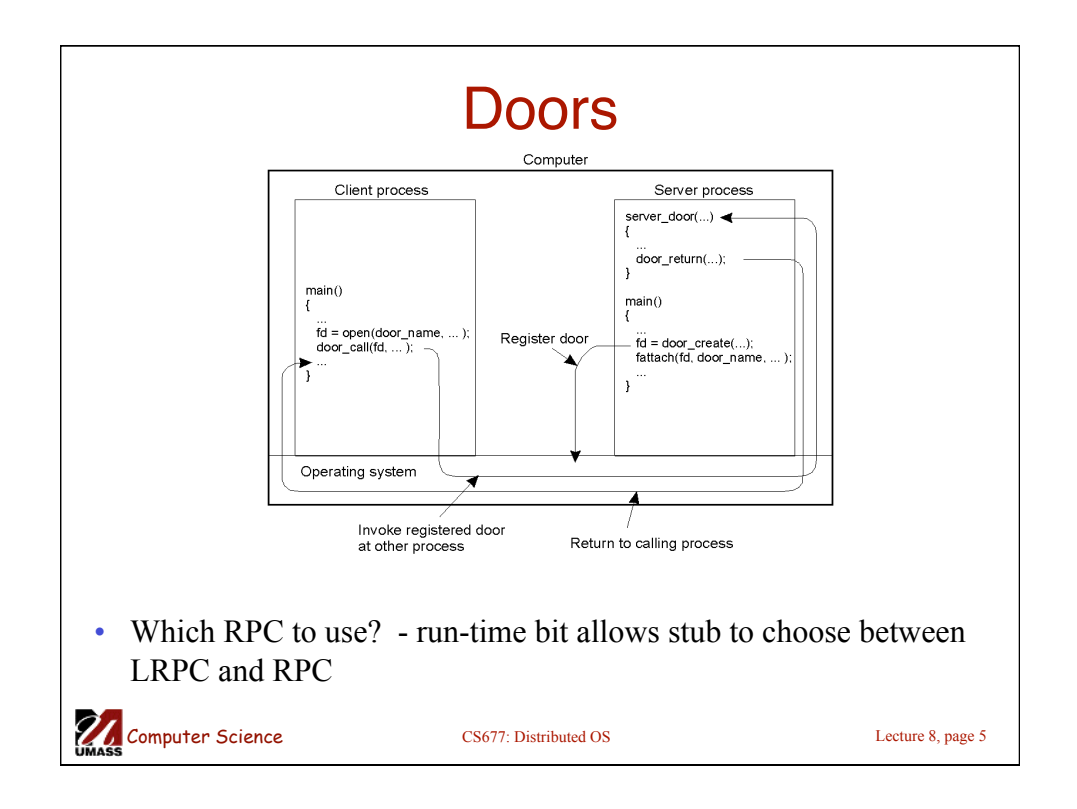

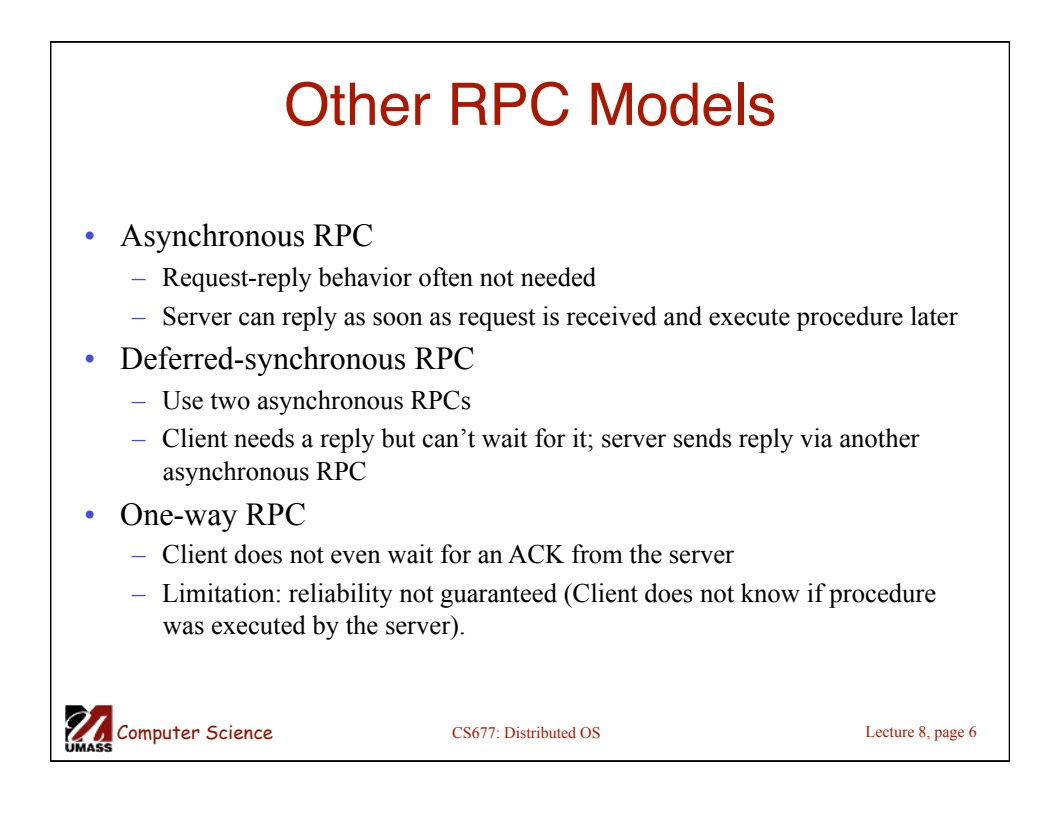

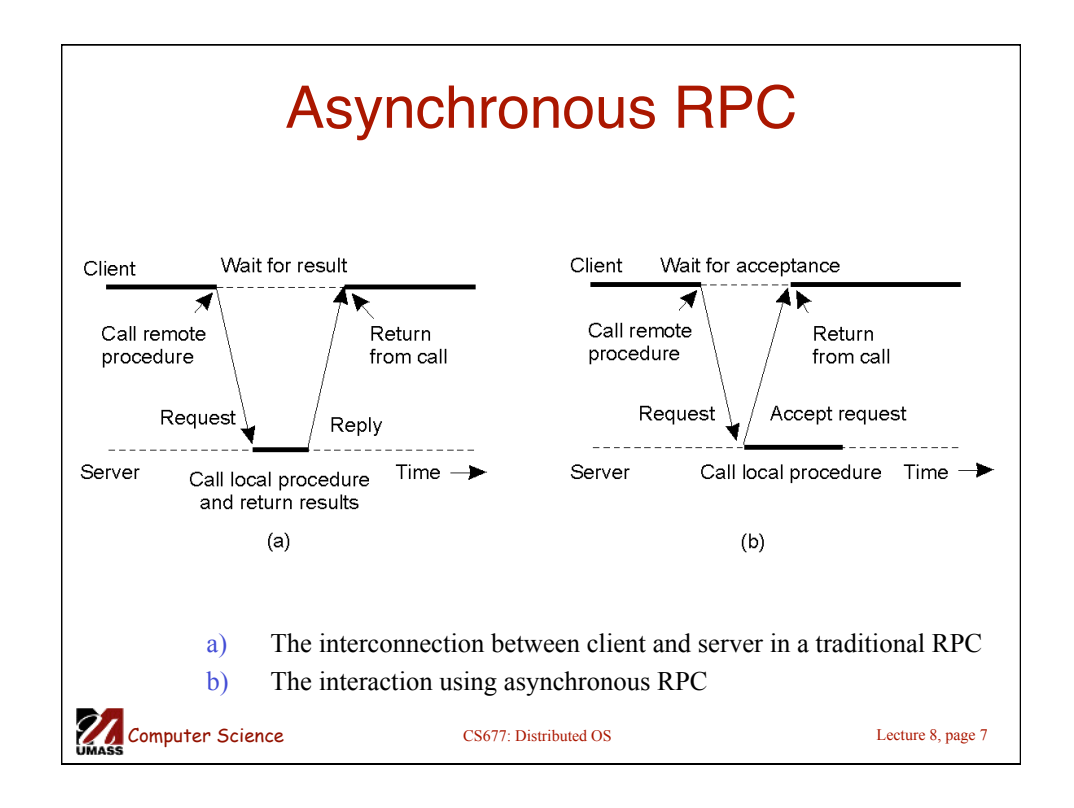

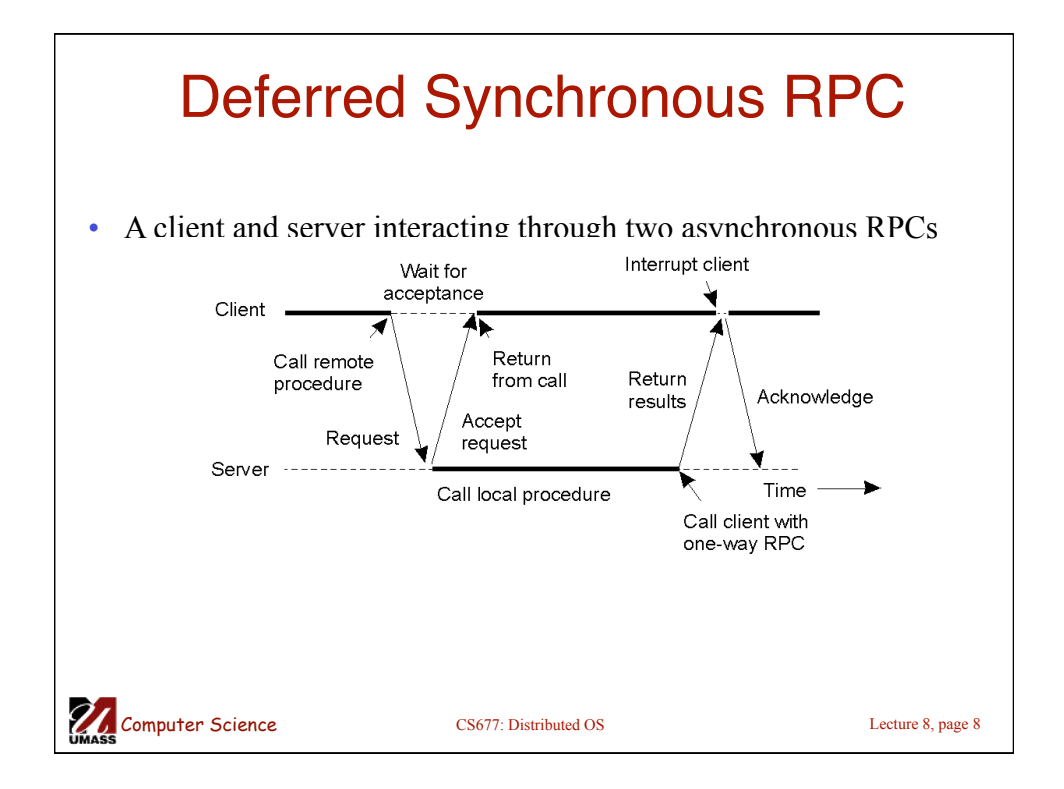

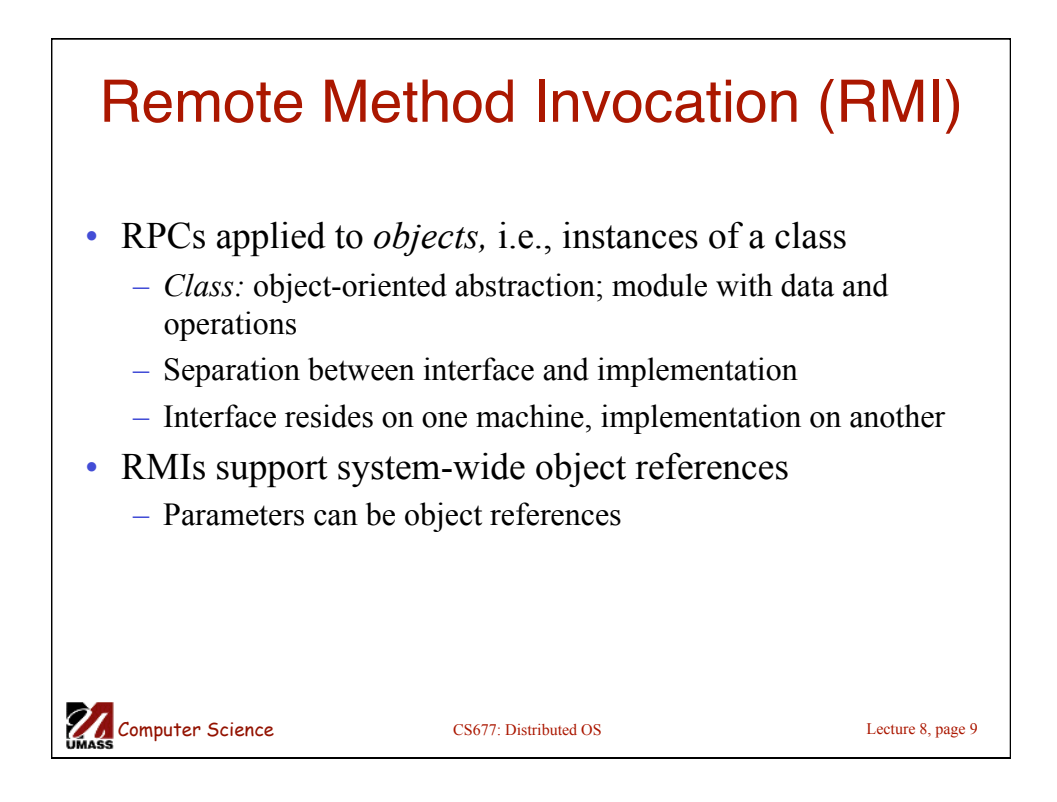

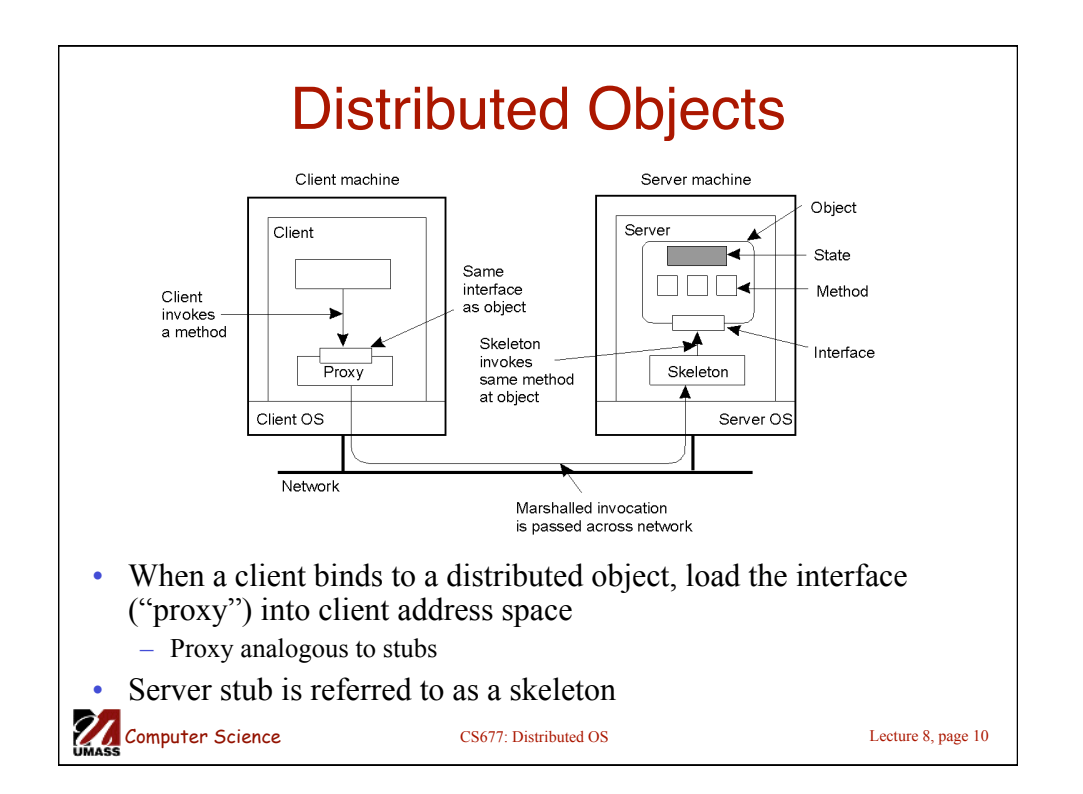

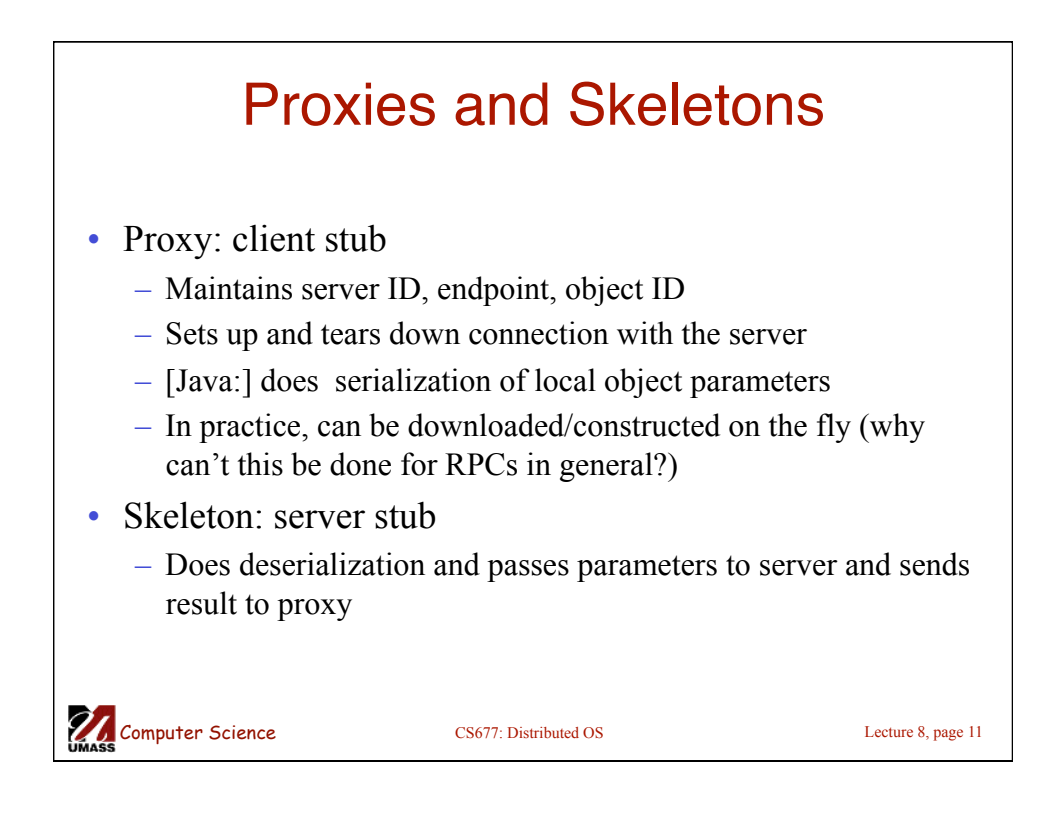

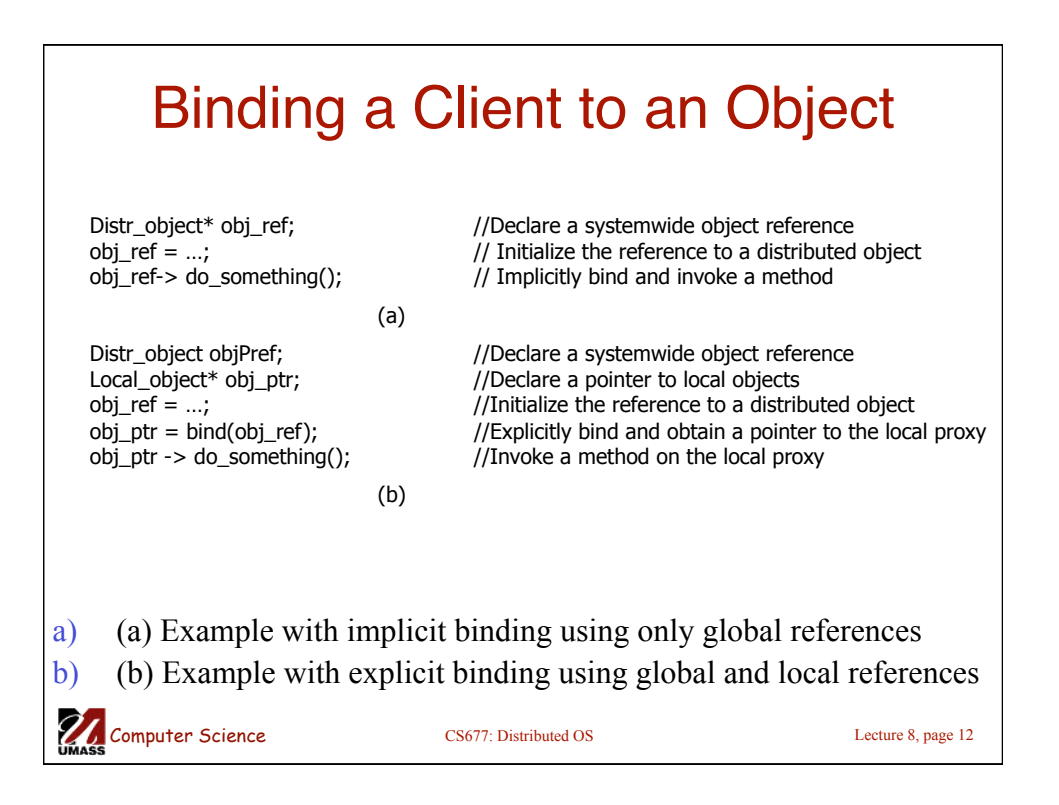

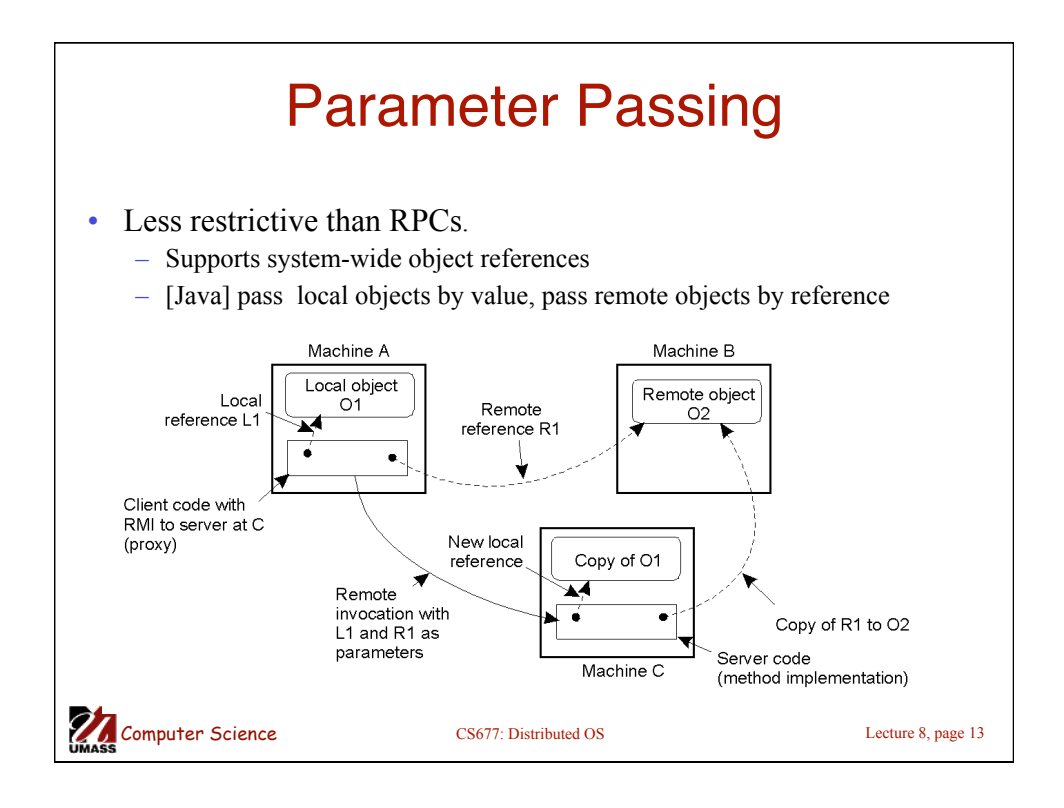

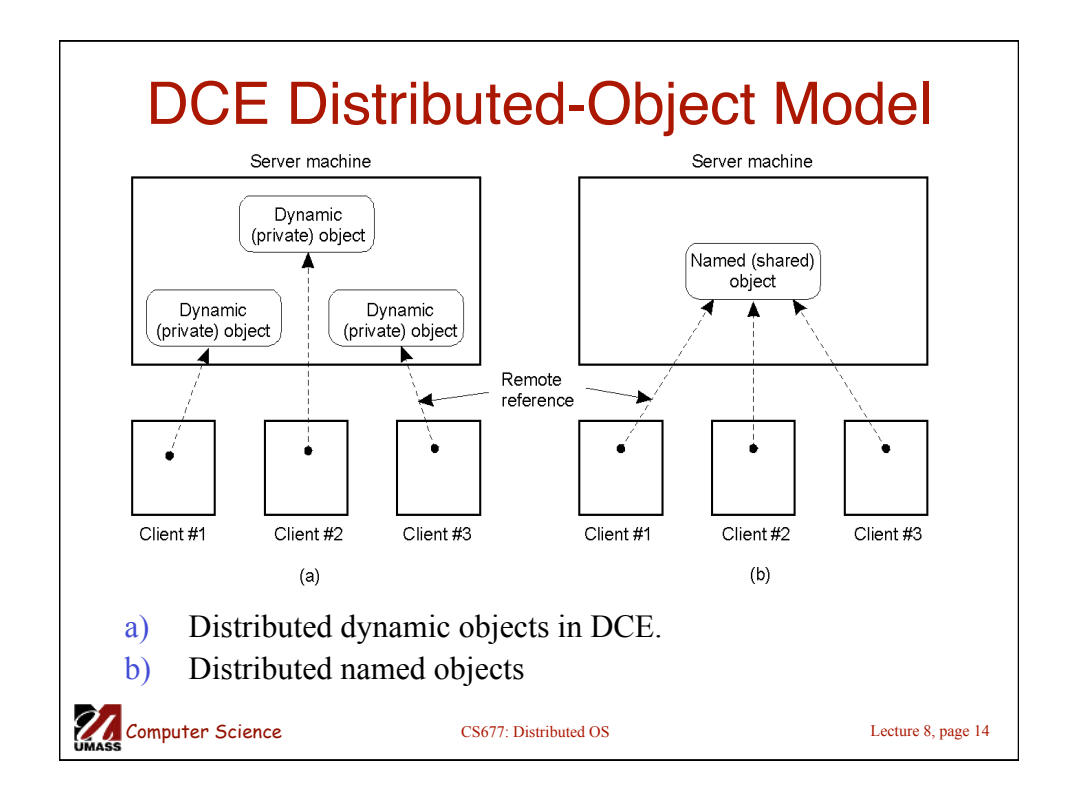

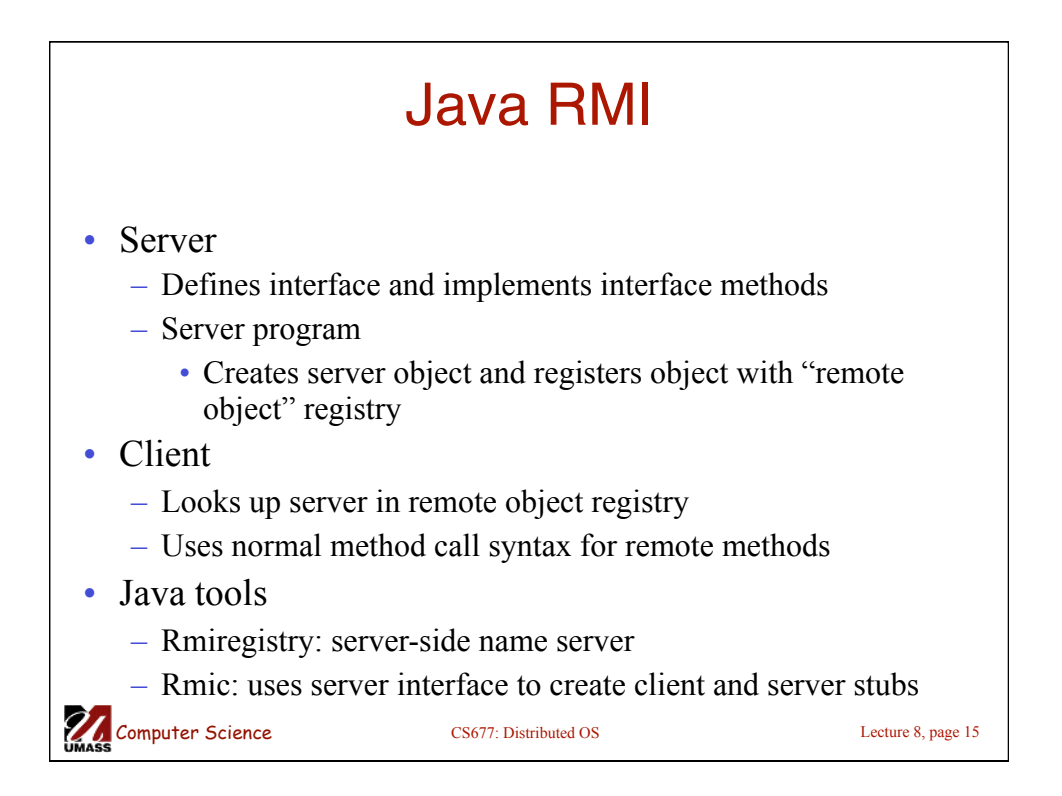

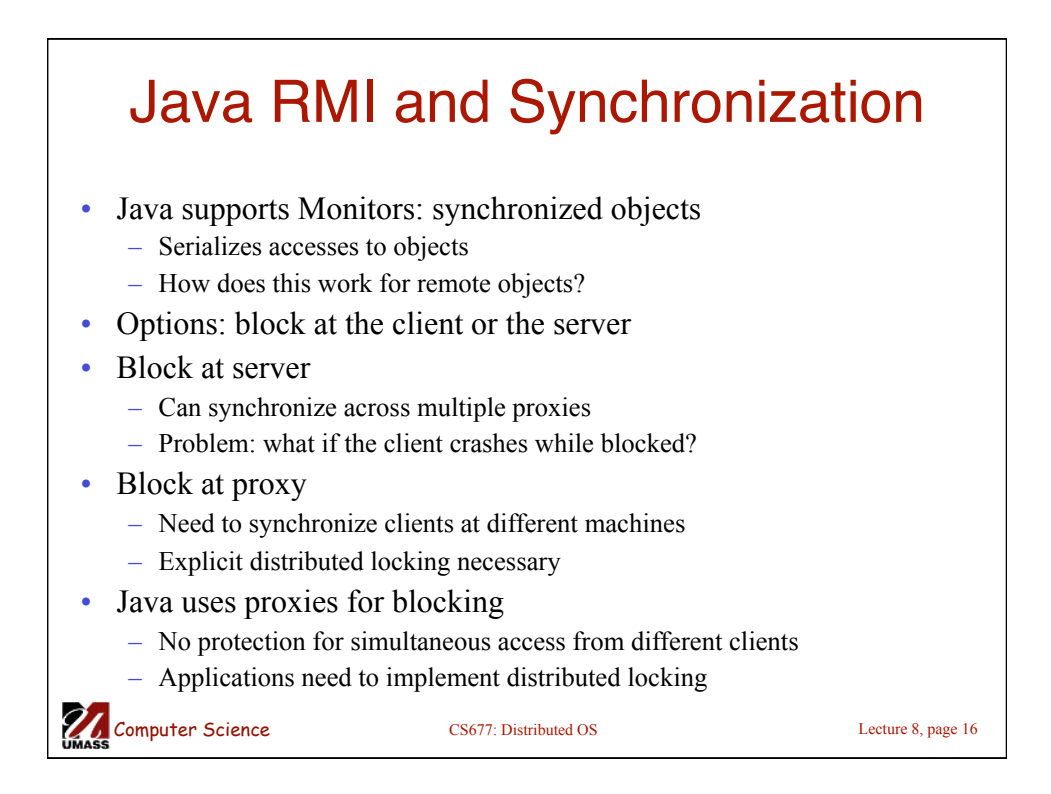

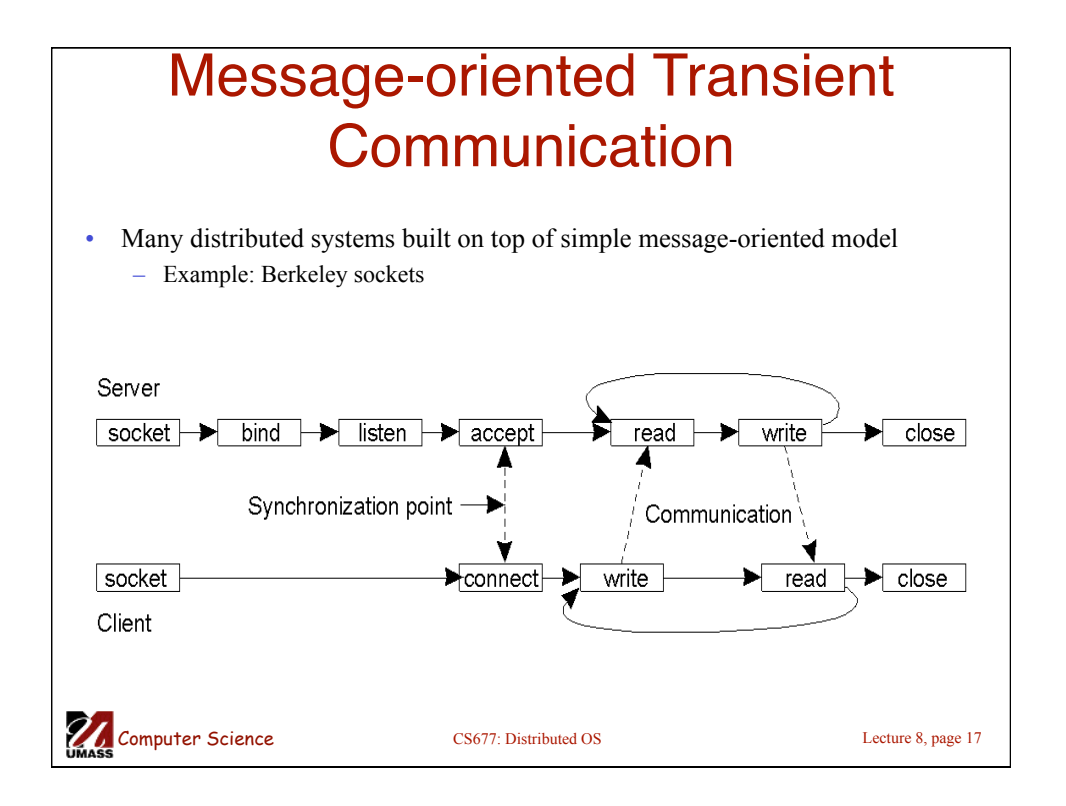

## Computer Science CS677: Distributed OS Lecture 8, page 18 Berkeley Socket Primitives **Primitive | Meaning** Socket **Create a new communication endpoint** Bind **Attach a local address to a socket** Listen Announce willingness to accept connections Accept Block caller until a connection request arrives Connect <br>Actively attempt to establish a connection Send Send some data over the connection Receive Receive some data over the connection Close Release the connection

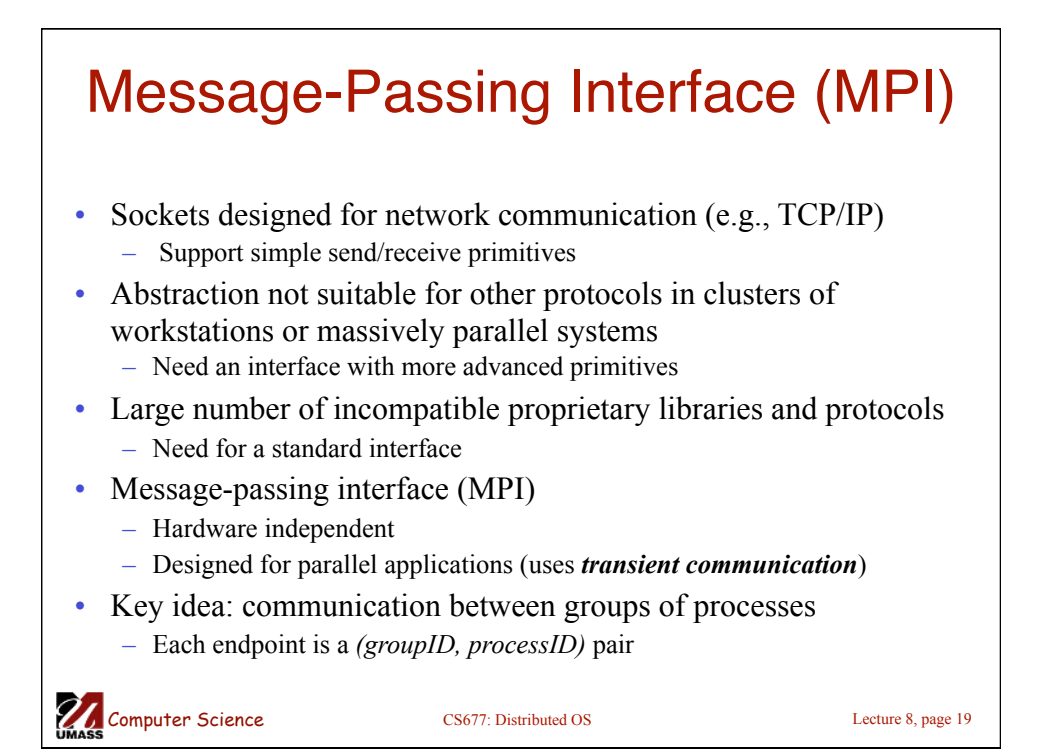

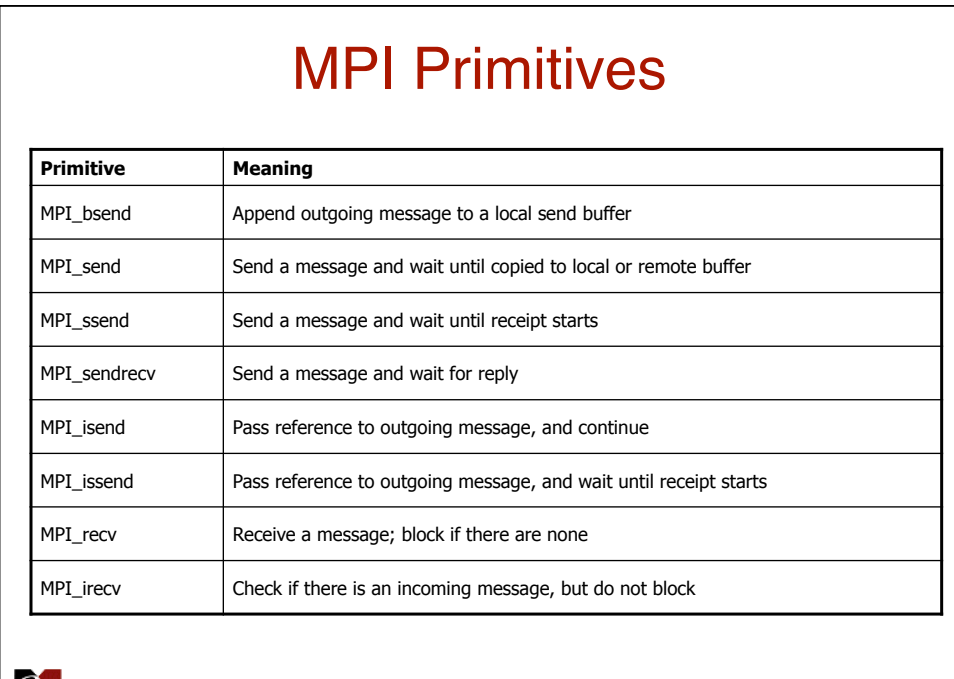

Computer Science CS677: Distributed OS Lecture 8, page 20